How Do I Turn Off Windows Defender In Vista
>>>CLICK HERE<<<

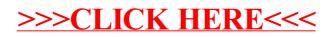